# 地震活動解析ソフトのマルチプラットフォーム化 引、\*† 鹤 岡

## Development of Seismicity Analysis Software on Unix, Windows and Mac OS X

## Hiroshi TSURUOKA\*+

#### Abstract

A tool for seismicity analysis is revised from original software that is only working under Unix Workstation to new one that is available under Unix, Windows and Mac OS X. The new software is written by standard gcc and g77 that are widely distributed and are in operation under many kinds of operating systems. We add functions of 1) macro command, 2) customizable menu and 3) web interface into the new system. The new system is more convenient and powerful for users with the help of graphical user interface, and is welcomed to usage for researchers in the field of seismicity.

Key words: software, seismicity, operating system, multi-platform

#### はじめに

地震活動を解析するために、GUIを活用した解析ソフト ウェアが数多く開発されている(宮武他, 1984;石川他, 1985; 岡田, 1988; 関口, 1993; 纐纈·吉井, 1994; 鶴岡, 1995;横山, 1997). 我々もワークステーションにおける地 震活動解析ソフトを1995年に開発し、活用してきた. ただ し、開発した当時におけるハードウェア・ソフトウェア環 境と現在の環境が著しく変化していることもあり、ソフト ウェアを使用する上でさまざまな問題が生じるようになっ てきた. 開発を行った当時の Unix 環境は Sun のマシンで X-window 環境ではあったが, Open Windows という Sun 独自の規格であった. さらに、プログラムは主に Fortran 言語でコーディングしたが、その際に Fotrtan77 に規定さ れたものだけでなく Sun Fortran コンパイラの拡張仕様 である構造体サポートを取り入れて開発を行った。これ が、互換性をはばむ一因となった、当時は、構造体を利用 することによりプログラムが簡単になるのでプログラムの 開発は容易になったが、現在では互換性や汎用性をなくす 原因となった. なお、構造体サポートは現在 Fortran90 あ るいは 95 では規格化されているものの GNU の g77 のよ うにフリーで利用できるものはない。問題はソフト開発か

tsuru@eri.u-tokyo.ac.jp \*

ら10年が過ぎ、新しいハードウェアやソフトウェア開発 環境に適応できなくなりつつあることである。現在では, 無償で利用できる高機能なフリーソフトウェアが充実して きており、今後も利用できると考えられる. また、 Windows, Mac, Unix において, GNU の開発環境および X11 環境が簡単に導入できるようになってきた. Mac において は、OS X でOS に付属しているし、Windows においても Cygwin や Service For Unix を導入することで簡単に導 入できる。また、そのための商用ソフトウェアも安価で購 入できる。上記にあげた様々な問題を解決するためにソフ トウェアの大幅な修正を行うことにしたが、この機会に Unix · Windows · Mac のマルチプラットフォームで動 作可能となるようにソースの修正と機能拡張を行ったので 報告する。同様な問題を抱えている際の参考(資料)にな るかもしれない.

### ソフトウェア開発および利用に関する問題点

まず、我々が開発した地震活動解析ソフトウェアの利用 および開発に関わる問題点を以下に列挙する。もちろんす べてのソフトウェアに関する問題ではなく、このソフト ウェアに関する固有の問題もある。 まずはソフト利用に関 する問題を挙げる.

● X サーバのバッキングストア機能

非常に複雑な描画を行う X アプリケーションでは、一 般に再描画を行うためには非常に大きなコストがかかる ため, Xの仕組みには、Xサーバ側に描画する部分の情

<sup>2005</sup>年10月24日受付, 2005年11月14日受理.

<sup>\*</sup> 東京大学地震研究所地震予知情報センター.

<sup>\*</sup>Earthquake Information Center, Earthquake Research Intitute, the University of Tokyo.

報をメモリに保存しておき、再描画の際にこれを利用す るバッキングストアという機能がある. 開発当時の X サーバでは標準でOn であったが、描画性能が低下す る、あるいはメモリリソースを余分に消費することなど から、最近の設定では Off になっている. サーバ起動の 際にOn で動作させることも可能だが、環境によっては On にしてもうまく機能しない場合がある. 地震波形解 析ソフトウェアの SAC 10.6f にも同じ問題がある. 現在 では、バッキングストア機能を X サーバの機能でなく 個々のソフトウェアで実装することが求められるように なってきている.

• Sun Openwindows 環境

開発当時は、ワークステーション環境といえば、Sun の マシンがほとんどであった. そこでは、X 互換の Openwindows が動作していて、xview というライブラリを 利用したプログラム開発を行ったが、現在では、Sunは Openwindow のサポート停止を表明している. xview を利用しない X11 を利用したバージョンも作成したが, 利用しやすさの点で xview が優っていた.

- 日本測地系から世界測地系への移行 測地系が日本測地系から世界測地系への移行が最近行わ れ、地図データも対応が必要となった. 次に、ソフトウェア開発における問題を以下に述べる.
- 構造体サポートの Fortran コンパイラ 開発当初に利用した Sun Fortran コンパイラの構造体 サポートはプログラム開発の上で便利であったが、現在 では商用のコンパイラでサポートしているものの、無償 で利用可能な GNU の g77 ではサポートしていない.
- •データ作成のためのライブラリ netCDF の利用 データの互換性やデータ読込を考慮し、GMT 等でも利 用されている netCDF というライブラリを利用して震 源データベースを構築したが、開発した地震活動解析ソ フトウェアではその必需性が薄れてきた、そもそも netCDF の機能をすべて利用しているわけでなく、デー タの互換性のためには、独自のライブラリで十分である こともわかった。あるいは、震源データは波形データに 比べてデータ量が小さいので、ascii形式であればどの プラットフォームでもデータ互換性は保たれる.
- Windows や Mac への対応 ワークステーション環境での利用を想定して、Unix 環 境での開発を行ったが、ユーザの環境は圧倒的に Windows や Mac が多く、さらに、Windows や Mac で Unix 環境が構築できるようになった.

そのほか、ソフトウェアの固有の問題であるが、歴史地 震等のデータを解析する上では致命的な1885年以前の データが利用できないなどの問題もあった.

## マルチプラットフォーム化および ソフトウェア修正方針

ソフトウェアを複数のOSで実行可能にするマルチプ ラットフォーム化を実現するためには、いろいろな方法が ある. 以下に簡単に列挙する.

 $\bullet$  JAVA

JAVA はバイナリの中間コードが各プラットフォーム で互換性があり、GUI機能も共通となるが、その GUI 機能はバージョン間で互換性がない. CPU やメモリの リソースが必要という問題もあるようだ.

• CodeWarrior などの開発環境

Mac OS X, Mac OS classic, Windows, Solaris, Linux だけでなく、PlayStation, PlayStation2, Palm OS な どマルチプラットフォームのアプリケーション開発をサ ポートし、言語は C, C++, JAVA のマルチ言語をサ ポートしている。ただし、商用なのでソフトウェアを購 入する必要があるのと、開発環境そのものになれる必要 がある.

• MatLab 等の商用ソフトウェア

MatLab 等は各プラットフォームの製品があり、その上 で動作する独自のスクリプト言語を実装していることが 多い、これらのスクリプト言語でアプリケーションを作 成すればよいが、やはり製品そのものを購入する必要が あり、 OS がバージョンアップした際に、 ソフトウェア もバージョンアップが必要になるなど、継続して利用す るためには、ある程度のコストが必要になる.

● Perl や Tcl/Tk などのスクリプト言語

メジャーな言語である Perl などは多くのプラットフォー ムに移植がなされており、サポートも充実していること が多い. スクリプトを記述するだけなので、汎用性に優 れるが、インタープリターなため、数値計算には向かな い部分もある. Tcl/Tk については、WIN システム用波 形モニタリングツールの開発 (鶴岡, 2003) でも利用し た実績がある.

- GNU 開発ツール & X11 環境
- 10年前は gcc, g77 をインストールするだけでも大変な 作業であったが、現在では、OS 標準あるいは簡単に導 入できる. GUI 環境の X11 も Mac, Windows 環境でも 導入は容易になった.

ソフトウェアのマルチプラットフォーム化の選択肢は, \_上記で述べてきたようにいろいろあるが,以下の方針のも とに行うこととした

- ソースは共通(コンパイル作業が必要)
- ●無償で利用できる開発環境およびソフトウェアの利用
- Fortran77 (構造体サポートなし) および C言語の利用
- X11 環境の利用

● 64 bit 環境への対応

●将来(10年程度)にわたり同じ環境が利用できること 上記を整理して、各プラットフォーム(Unix, Mac, Windows)における環境を表1にまとめた、上記の中で一番の 変更点は Fortran77 規格だけでプログラミングすること であり、構造体を利用したコーディングから COMMON

文を利用したコーディングに変更したことである。表2に 構造体および COMMON でのデータ宣言の例を示す. COMMON でのプログラミングはプログラムの見通しが 悪くなるため推奨されていないが、COMMONで宣言し た配列は大文字を含めて宣言するなどの工夫を行った.

| プラットフォーム | 環境                 | 開発環境           | GUI 環境 |
|----------|--------------------|----------------|--------|
| Unix     | OS 標準              | gcc, $g77$     | X11    |
| Windows  | Cygwin, $SEU(3.5)$ | $\rm gcc, g77$ | X11    |
| Mac      | OS X(10.3.10.4)    | gcc, $g77$     | X11    |

表 1. 各プラットフォームにおける環境

#### 表 2. 構造体および COMMON による配列宣言

構造体:

```
structure /eqdata/
```
real lon(nDATAMAX),lat(nDATAMAX),dep(nDATAMAX)

a sa sala

- 
- end structure

record /eqdata/db

COMMON:

DBlon(nDATAMAX),DBlat(nDATAMAX),DBdep(nDATAMAX) real

common /DB/ DBlon, DBlat, DBdep, DBmag,

```
\mathbf{1} and \mathbf{1} and \mathbf{1}
```

```
and a single
```
## 地震活動ソフトウェアの機能強化

大幅なソース修正を行う必要があったため、これまで実 装できずにいたあるいは実装したいと思っていた以下の機 能追加を行った.

- バッチ処理機能
- メニューカスタマイズ機能
- WEB インタフェース機能

バッチ処理機能の実現のために、コマンドを入力するこ とによって、処理を実行するようにプログラムを構築し た. 現在は、コマンドは数字であるが、マンマシンイン ターフェースのためには、コマンド名に英数を用いたもの にすることも検討している。表3にコマンドとそのコマン ド入力に対応する処理内容の一部を示す。この機能により コマンドをまとめたファイルを入力することによって解析 をバッチ方式で処理できるようになる、解析作業が定型化 されている場合には非常に便利な機能である.

次に、新たな機能としてメニューを柔軟にカスタマイズ 可能な機能強化を行った、これは、プログラムをコマンド ベースで作成したことを最大限活用している。メニュー部 分とプログラム本体を分離したことによってこれを連携さ せる必要があるが、ここでは、プロセス間通信(パイプ) を用いて連結することにした、具体的には、メニュを Tcl/ Tk のスクリプト言語で作成して、ボタンをクリックする ことによって表3のコマンドを出力するようなプログラム を作成した. プログラム本体 (tseisx) は標準入力からコマ ンドを受け付けるように作成しているので,  $\%$  wish menutel sample.prm is the sample.prm のようにすれば tseisx (プログラム本体)はGUIのメニュー 機能をもっていないにも関わらず、GUI でのメニューを簡 単に利用可能になる。また、メニュー部分はスクリプト言

語で作成しているので、柔軟にカスタマイズが可能であ

表 3. コマンドおよび処理内容例 パラメータ設定コマンド: 10: 時間の設定 20,30,40: 領域の設定 50: 深さの設定 60: マグニチュードの設定 70: 震源決定誤差の設定 500: 設定パラメータのクリア 解析・表示コマンド 1000: 震央分布図 1100: 断面図 1200 震源球表示 2000: M-T 図 2010: N-T 図 2030: D-T図 2040,2050,2060: 時空間分布図 8010: メインウィンドウの PostScript ファイル出力 8020: サブウィンドウの PostScript ファイル出力 その他のコマンド 9900: ヘルプ 9999: 終了

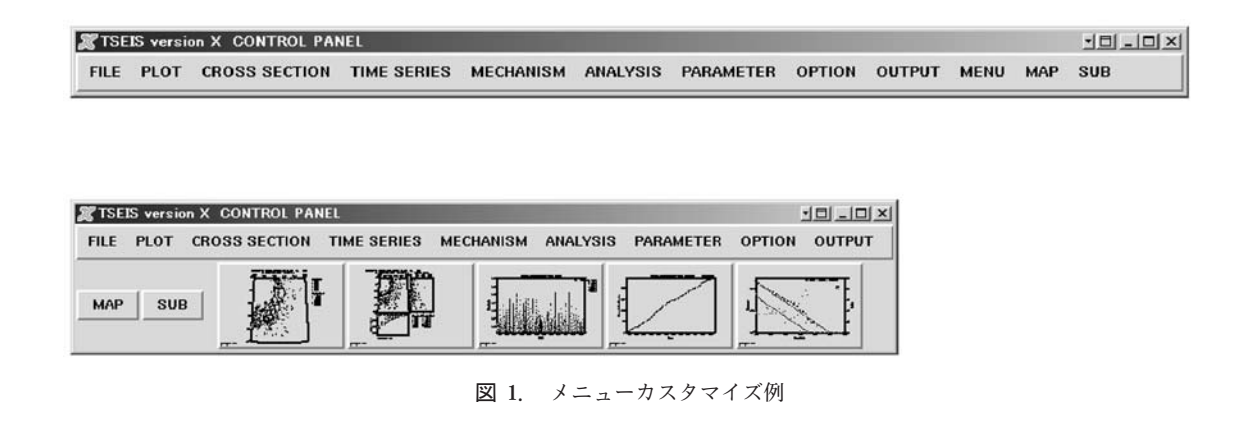

る、ユーザが必要な機能だけのメニューを作成することも 簡単であると考えられる。図1にメニューのカスタマイズ 例を示す.

最後の機能は、鶴岡 (1998) で開発した"WWWを用い た地震情報検索・解析システム"の統合の話になる. この システムはオリジナルの地震活動解析ソフトウェアにコマ ンドラインオプションを追加する形で実装したが、この機 能を標準でサポートするようにしたものである. 具体的に は、-w オプションを指定するだけで Web アプリケーショ ンとして利用可能になるようにした、このことによりソー スが一本化されメンテナンス性が格段に向上した。

#### 利用の実際例

今回のプログラム修正·強化により、Unix だけでなく、 同じソフトウェアを Windows や Mac においても動作可 能となった. 表1での開発環境および X11 環境が用意で きるシステムであれば、動作可能と思われるが、我々があ らかじめ動作を確認したプラットフォーム・ディストリ ビューションは以下である.

 $\bullet$  Windows XP+Cygwin

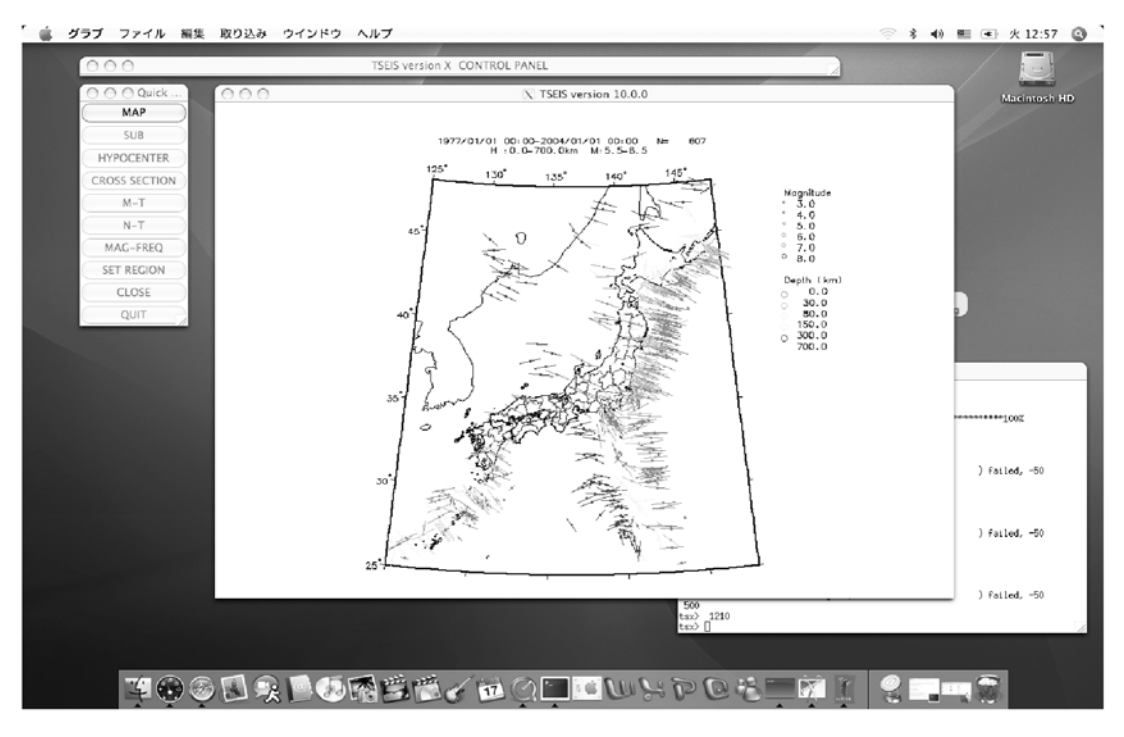

図 2. プログラム起動例 (Mac OS X)

- Windows  $XP+Service$  For Unix  $3.5+X$   $\overrightarrow{v}$   $\rightarrow$   $\overrightarrow{v}$  $(Cygwin)$
- $\bullet$  Mac OS X 10.4 (Tiger)
- RedHat Linux 7.3, 9.0
- · TurboLinux 8 Server, 10 Server
- SuSE 9.1, 9.2, 9.3
- · Solaris 8 x 86, Solaris 8 SPARC, Solaris 10 x 86
- $\bullet$  FreeBSD 4.11, 5.3
- $\bullet$  IRIX 6.5

図2に, Mac OS X Tiger (10.4) のプログラム起動時の スナップショットを示す. プログラム利用にあたって, ascii データのフォーマットは以前の場合と同様に利用可能であ り、今回新たに WIN システムで利用している震源フォー マットも直接読み込み可能とした、また、データの互換性 を考慮して基本的に ascii のデータが基本である. バイナ リに変換するプログラムも作成したが、この場合には今の ところ機種による違いがあり、エンディアンフリーではな  $\iota$ 

#### おわりに

鶴岡(1995)には課題として以下の4つが指摘されてい る.

- 1. データベース作成・更新機能
- マクロ機能  $2^{\circ}$
- 3. 地震活動解析ルーチンの拡充
- 4 地震波形データベースとの連携

今回の機能追加により2については課題が克服された が、その他はまだ未実装である. 今後も課題である. 3の地 震活動解析ルーチンの拡充については、個人での開発には 限界があるので、開発を行うあるいは行える環境の整備を 検討したい、地震活動ライブラリを開発する共同の研究会 などを立ち上げてもよいだろう。地震活動解析ソフトウェ アだけに限らずソフトウェアを将来にわたってかつ汎用に 利用できるためには、プログラムの設計・開発段階におい て様々な検討事項があることがわかった. 10年の長期間に わたり問題なく利用できるためには、開発環境・ハードの 進化に柔軟に対応できるよう日頃からの情報収集が必要で ある。最後に、このような地震活動を解析するためのツー ルが増えることを期待したい

謝 辞:森田裕一助教授と飯高降助教授の査読は本稿の 改善に役立ちました。ここに記して感謝します.

#### 文 献

石川有三・松村一男・横山博文・松本英照, 1985, SEIS-PC の開 発一概要一, 情報地質, 10, 19-34.

纐纈一起·吉井敏尅, 1994, クライアント/サーバ型地震活動度 データベースシステム: SeisView, 地球惑星科学関連合同学会 1994年合同大会予稿集, I11-P84, 342.

宮武 隆·纐纈一起·吉田昌信·安永尚志·鷹野 澄·津村建四 朗・宇津徳治・宇佐美龍夫, 1984, 地震データ・ベース利用系 システムの開発, 地震研究所彙報, 53, 63-79.

- 岡田義光, 1988, 地震データ利用のためのプログラムシステム, 国立防災技術センター研究報告, 41, 137-151.
- 関口渉次, 1993, X-Window 上で動作する地震データ利用プログ

ラム, 防災科学技術研究所報告, 53, 63-79.

- 鶴岡 弘, 1995, ワークステーションにおける地震活動解析ソフ トの開発, 震研技報, 2, 34-42.
- 鶴岡 弘, 1998, WWW を用いた地震情報検索・解析システムの 開発, 情報学基礎, 49-9, 65-70.
- 鶴岡 弘, 2003, WIN システム用波形モニターツールの活用, 震 研技報, 9, 14-19.
- 横山博文, 1997, X ウィンドウシステムを用いた地震活動解析プ ログラム, 験震時報, 60, 37-51.